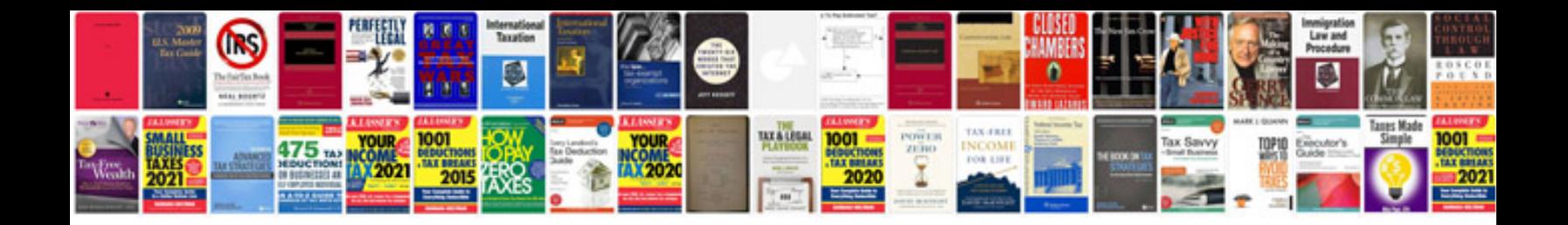

**Engineering optimization theory and practice solution manual**

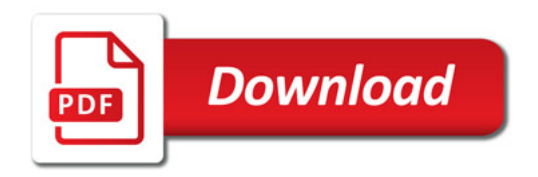

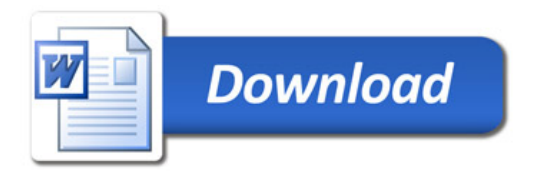